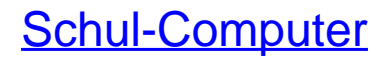

EDV-Handbuch für die Schulverwaltung

Bearbeitet von Dr. Bernhard Eder, Ulrich Freiberger, Hans Hofer

Loseblattwerk mit 79. Aktualisierung 2015. Loseblatt. Rund 1270 S. Im Ordner ISBN 978 3 556 26800 1

Weitere Fachgebiete > Pädagogik, Schulbuch, Sozialarbeit > Schulen, [Schulleitung](http://www.beck-shop.de/trefferliste.aspx?toc=9400) > Schulleitung, [Schulentwicklung](http://www.beck-shop.de/trefferliste.aspx?toc=9400)

schnell und portofrei erhältlich bei

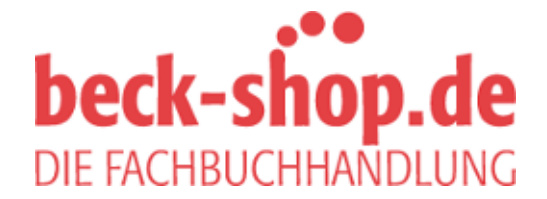

Die Online-Fachbuchhandlung beck-shop.de ist spezialisiert auf Fachbücher, insbesondere Recht, Steuern und Wirtschaft. Im Sortiment finden Sie alle Medien (Bücher, Zeitschriften, CDs, eBooks, etc.) aller Verlage. Ergänzt wird das Programm durch Services wie Neuerscheinungsdienst oder Zusammenstellungen von Büchern zu Sonderpreisen. Der Shop führt mehr als 8 Millionen Produkte.

# **Schul-Computer**

EDV-Handbuch für die Schulverwaltung

# **Inhaltsübersicht**

- 01 Vorwort
- 02 Gliederung
- 03 Inhaltsübersicht
- 06 Kontrollblatt
- 07 Stichwortverzeichnis

# **Teil 1 Schülerdatei**

## **10 Programmbeschreibung**

- 10.00 Inhaltsübersicht
- 10.01 Vorbemerkungen
- 10.05 Einführung in das Programm
- 10.10 Ersterfassung von Daten
- 10.15 Datensatz suchen
- 10.20 Datenpflege
- 10.25 Spezielle Hinweise zu einzelnen Dateien
- 10.30 Planung nächstes Schuljahr
- 10.35 Auswertungen
- 10.40 Definierbare Listen
- 10.45 Suchformate
- 10.50 Berichtgenerator
- 10.55 Funktionen für Suchformate und Berichte
- 10.60 Amtliche Schuldaten
- 10.65 Zeugniserstellung
- 10.70 Abschlussprüfung

#### **11 Externes Zeugnisprogramm**

- 11.00 Das externe Zeugnisprogramm ZDext
- 11.10 Das externe Zeugnisprogramm WinZD

## **12 Schulartübergreifende Hinweise (Konfiguration/Glossar/Ablaufdiagramme)**

- 12.01 Konfigurieren des Rechnersystems
- 12.10 Erläuterung verwendeter Begriffe
- 12.20 Ablaufdiagramme

# **13 Schulartspezifische Hinweise – Übersicht der Datensätze**

- 13.00 Übersicht der Datensätze
- 13.05 BAS Berufsaufbauschule
- 13.10 BFS Berufsfachschule
- 13.15 BOS Berufsoberschule
- 13.20 BS Berufsschule
- 13.25 FAK Fachakademie
- 13.30 FOS Fachoberschule
- 13.35 FS Fachschule
- 13.40 WS Wirtschaftsschule
- 13.45 GY Gymnasium
- 13.50 KOL Kolleg
- 13.55 RS Realschule
- 13.60 SVS Volksschule zur sonderpädagogischen Förderung
- 13.65 VS Volksschule

### **14 Datensatzbeschreibungen**

- 14.00 Erläuterungen zu den einzelnen Merkmalen
- 14.05 Ausbildungsberufe
- 14.10 Betriebe
- 14.15 Blöcke
- 14.20 Fachklassengliederung
- 14.25 Fächer
- 14.30 Gemeinden (Orte)
- 14.35 Herkunfts-/Abgangsschulen
- 14.40 Klassen
- 14.45 Kurse
- 14.50 Schüler
- 14.55 Schulen
- 14.60 Verkehrsmittel/Buslinien
- 14.65 Zeugnisdaten

### **15 Schulartspezifische Hinweise – Besonderheiten der einzelnen Schularten**

- 15.60 Volksschulen zur sonderpädagogischen Förderung
- 15.65 Volksschulen

## **16 Datenerhebungsbögen**

- 16.20 BS Berufsschule
- 16.30 FOS Fachoberschule
- 16.40 WS Wirtschaftsschule
- 16.45 GY Gymnasium
- 16.55 RS Realschule
- 16.60 SVS Volksschulen zur sonderpädagogischen Förderung
- 16.65 VS Volksschule

# **Teil 2 Ordnungsmerkmale/Schlüsselsysteme**

## **21 Schlüsselverzeichnisse**

- 21.10 Gemeinde-Kennzahlen
- 21.20 Schul-Nummern
- 21.30 Ausbildungsbetriebe Nummern
- 21.50 Berufsnummern-Verzeichnis alphabetisch geordnet
- 21.55 Berufsnummern-Verzeichnis nummerisch geordnet

# **Teil 3 Kollegstufendatei**

## **30 Programmbeschreibung**

- 30.00 Inhaltsübersicht
- 30.01 Vorbemerkungen
- 30.02 Vorgehen beim ersten Einsatz
- 30.03 Grundlegende Bedienung des Programms
- 30.04 Die Menüs "Datei", "Bearbeiten", "Datensatz"
- 30.05 Kollegialen
- 30.06 Belegung
- 30.07 Kurse
- 30.08 Leistungen
- 30.09 Abitur
- 30.10 Pflege
- 30.12 Spezielle Hinweise

### **31 Datensatzbeschreibungen (Beschreibung/Tabellen/Schlüssel)**

- 31.00 Inhaltsübersicht
- 31.01 Statusdaten
- 31.02 Schuldaten
- 31.03 Schuljahr
- 31.04 Kollegiat
- 31.05 KM-Fächerdaten
- 31.06 Fachangebotsdaten
- 31.07 Kursdaten
- 31.08 Stundenplan
- 31.09 Lehrerdaten
- 31.10 Weitere Daten
- 31.20 Freie Tabellen
- 31.30 Textdateien, Dateiverknüpfungen, Datenimport/-export

# **Teil 4 Lehrerdatei unter GEM**

### **40 Programmbeschreibung**

- 40.00 Inhaltsübersicht
- 40.01 Vorbemerkungen
- 40.05 Einführung in das Programm
- 40.10 Bearbeiten der Datensätze
- 40.15 Vorläufige Unterrichtsplanung
- 40.20 Unterrichtsverteilung
- 40.25 Aufruf fertiger Listen/Bogen/Statistiken, Statistikfestlegung
- 40.30 Bereitstellung der amtlichen Schuldaten
- 40.35 Verwaltungsablauf während des Schuljahres
- 40.40 Datensatz und Schlüsselsystem
- 40.45 Pflegeprogramm
- 40.50 Druckformate

#### **42 Stundenplanprogramm**

42.00 Programmbeschreibung

## **43 Vertretungsplanprogramm**

43.00 Programmbeschreibung

#### **46 Schulartspezifische Hinweise – Erläuterungen zum Lehrerdatensatz**

- 46.10 Volksschulen
- 46.20 Realschulen
- 46.40 Gymnasien
- 46.60 Berufsoberschulen/Fachoberschulen
- 46.80 Integrierte Gesamtschulen
- **48 Spezielle Hinweise**
- 48.00 Merkmale der einzelnen Lehrer

# **Teil 6 Datenschutz**

- **61 Datenschutz (Rechtsgrundlagen)**
- 61.10 Bundesdatenschutzgesetz Auszug
- 61.15 Bayerisches Datenschutzgesetz mit Vollzugsbekanntmachung
- 61.20 Erläuternde Hinweise für Schulen zum Vollzug des BayDSG
- 61.25 Dienstvereinbarung zur Lehrerdatei an den Schulen

# **03 Inhaltsübersicht**

- 61.40 Datenverarbeitung von Schülerdaten auf privaten Rechnern der Lehrerinnen und Lehrer
- 61.50 Einsichtnahme in Schülerdaten

#### **65 Datenschutz, Internet**

- 65.10 Internet und Recht in der Schule
- 65.20 Internetnutzung in der Schule
- 65.30 Internetzugang in der Schulverwaltung
- 65.40 Schüler-, Eltern-, Lehrerdaten im Internet
- 65.50 Persönliche Fotos im Jahresbericht, Jahresbericht auf CD-ROM, Jahresbericht im Internet

# **Teil 7 Musterausdrucke**

## **71 Klassenlisten**

- 71.10 alle Schularten
- 71.20 Volksschulen

#### **72 Gesamtlisten**

- 72.10 alle Schularten
- 72.20 Volksschulen

#### **73 Formulare**

- 73.10 alle Schularten
- 73.20 Volksschulen

#### **74 Etiketten**

- 74.10 alle Schularten
- 74.20 Volksschulen

#### **75 Statistiken**

- 75.10 alle Schularten
- 75.20 Volksschulen

#### **76 Abschlussprüfungen**

- 76.20 Volksschulen Qualifizierender Hauptschulabschluss
- 76.30 Volksschulen Mittlerer Schulabschluss

#### **77 Auswertungen sonstiger Dateien**

77.10 alle Schularten

#### **78 Definierbare Listen**

78.10 alle Schularten